BERGISCHE UNIVERSITÄT WUPPERTAL GAUSS-STRASSE 20 42119 WUPPERTAL TELEFAX (0202) 439-2901 TELEFON (0202) 439-0 WWW www.uni-wuppertal.de

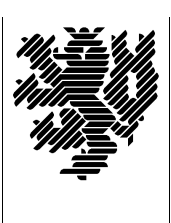

*Fachbereich C*

MATHEMATIK UND NATURWISSENSCHAFTEN Fachgruppe Mathematik und Informatik

Prof. Dr. Hans-Jürgen Buhl Praktische Informatik / Numerik

E-Mail: Hans-Juergen.Buhl@math.uni-wuppertal.de WWW: http://www.math.uni-wuppertal.de/∼buhl

## Formale Methoden

WS  $2007/2008 - \ddot{U}$ bungsblatt 10

## 25. Januar 2008 Ausgabe: 24. Januar 2008

## Aufgabe 1. stack

Vervollständigen Sie die Stack-Spezifikation des letzten Ubungsblatts (alle Operationen mit allen nötigen Vor- und Nachbedingungen, nötige Invarianten).

Konzipieren Sie alle nötigen Tests und führen Sie diese im  $VDM++-$ Interpreter aus.

Schreiben Sie ein minimal nötiges Testrahmenprogramm und führen Sie es im VDM++-Toolkit im Step-Modus aus.

Aufgabe 2. Datum-Test

Bearbeiten Sie analog die Datum.vpp-Spezifikation.

Aufgabe 3. Bag mit generischen Methoden

Schreiben Sie den Bag-Typ (Aufgabe 4 von Blatt 8) in eine Klasse mit generischen Methoden um und testen Sie.

Wie könnte die Klasse mydictionary generisch gemacht werden?

Aufgabe 4. Getraenkeautomat3, atmmachine und Worldcup

Testen Sie den Getraenkeautomat3 im VDM++-Interpreter.

Modifizieren Sie nach den Informationen der Vorlesung die atmmachine.vpp der Aufgabe 1-3 von Blatt 8 im sync- und thread-Teil, so dass ein Test erfolgreich durchführbar wird.

Verschaffen Sie sich durch interpretative Ausführung einen Überblick des Worldcup-Modells

[\(http://www.vdmportal.org/twiki/bin/view/Main/VDMPPexamples\)](http://www.vdmportal.org/twiki/bin/view/Main/VDMPPexamples).